## **Übung zur Vorlesung Multimediale Lehr- und Lernumgebungen**

Sara Streng Ludwig-Maximilians-Universität München Wintersemester 2008/2009

**Ludwig-Maximilians-Universität München Sara Streng MLL Übung – 1 - <sup>1</sup>**

## **Übersicht**

#### $\bullet$ **Organisatorisches**

- Formalitäten und Ressourcen
- Übungsblätter
- Schein- Kriterien
- UniWorx
- Plagiate
- • Übungsblatt 1: Vorstellung und Evaluierung von Lernanwendungen
	- Besprechung der Aufgabenstellung
	- Beantwortung offener Fragen
	- Typen von Lernanwendungen
	- Gruppeneinteilung

#### **Formalitäten und Ressourcen**

- •Übungsleitung: Sara Streng
- $\bullet$  Bei Fragen:
	- Sara Streng:
	- Dhana Sauernheimer:
	- Robert Meyer:
- Webseite mit
	- Zeitplan
	- Folien
	- Übungsblättern
	- Kurzfristigen Ankündigungen

[sara.streng@ifi.lmu.de](mailto:sara.streng@ifi.lmu.de) [sauernheimer@cip.ifi.lmu.de](mailto:bremer@cip.ifi.lmu.de) [meyerr@cip.ifi.lmu.de](mailto:meyerr@cip.ifi.lmu.de)

# **Übungsblätter**

- $\bullet$ Ziel: Vertiefung bzw. Ergänzung des Vorlesungsstoffs
- •Wöchentliche (manchmal mehrwöchige) Übungsblätter

 $\rightarrow$ 

 $\rightarrow$ 

- •**Bearbeitung** 
	- Gruppenaufgabe (Aufgaben werden in 4er-Gruppen abgegeben)
	- Häufig Präsentation der Ergebnisse in den Übungen, bei denen mindestens 2 Personen pro Gruppe anwesend sein müssen
- • Bewertung:
	- ++sehr gut
	- +gut
- bestanden
- 0 ausreichend
- mangelhaft  $\rightarrow$
- -ungenügend
- **Freischuß**
- durchgefallen

#### **Schein-Kriterien**

- $\bullet$  ALLE Übungsblätter müssen:
	- 1. Fristgerecht abgegeben worden sein
	- 2. Positiv oder neutral bewertet worden sein  $(++/-/0)$
- $\bullet$  Eine "--" – Bewertung bedeutet, dass die gesamte Gruppe keinen Schein bekommt.
- $\bullet$  Eine "-" – Bewertung bedeutet, dass die Gruppe das Übungsblatt nachbearbeiten und erneut einreichen darf (Freischußregel)
- • Jede Gruppe hat nur einen Freischuß. Bekommt eine Gruppe zum zweiten Mal ein "-" bekommt sie ebenfalls keinen Schein.
- $\bullet$ Der Schein ist unbenotet!

#### **UniWorx**

- $\bullet$  Abgabe
	- Über UniWorx: <http://www.pst.ifi.lmu.de/uniworx/>
	- Deadline immer Montag 12 Uhr mittags
	- UniWorx hat harte Deadlines
		- $\rightarrow$  Übungsblätter unbedingt pünktlich abgeben!!
- Bei Mehrfach-Abgaben:
	- Das zuletzt abgegebene zip-Archiv sollte ALLE erforderlichen Dateien enthalten (auch die, die sich seit der letzten Version nicht geändert haben)
	- Korrektoren haben nur Zugriff auf die letzte Abgabe, alles andere geht verloren!

#### **Plagiate**

- •Plagiate führen zu einem sofortigen Ausschluss vom Übungsbetrieb!
- • Das gilt für
	- "Abschreiben" von anderen Gruppen
	- "Abschreiben" oder falsches Zitieren von (Internet-)Quellen
- Was ist ein Plagiat und wie zitiert man richtig: [http://pages.unibas.ch/erziehungswissenschaften/Was\\_ist\\_ein\\_Plagiat.p](http://pages.unibas.ch/erziehungswissenschaften/Was_ist_ein_Plagiat.pdf) [df](http://pages.unibas.ch/erziehungswissenschaften/Was_ist_ein_Plagiat.pdf)
- $\bullet$  Sobald erkennbar ist, dass (beispielsweise eine andere Gruppen-)Arbeit als Vorlage verwendet wurde führt dies automatisch zum Ausschluss aus dem Übungbetrieb.  $\rightarrow$  Umstellung des Satzbaus und / oder Veränderung einiger Wörter hilft nicht!!

# **Übersicht**

- •**Organisatorisches** 
	- Formalitäten und Ressourcen
	- Übungsblätter
	- Schein-Kriterien
	- UniWorx
	- Plagiate
- $\bullet$  Übungsblatt 1: Vorstellung und Evaluierung von Lernanwendungen
	- Besprechung der Aufgabenstellung
	- Beantwortung offener Fragen
	- Typen von Lernanwendungen

#### **Vorstellung und Evaluierung von Lernsoftware**

- • Jeder Übungsgruppe wird eine bestimmte Lernanwendung oder umgebung zugeteilt.
- $\bullet$  Bewertung
	- $\blacktriangleright$  Bewertungsbogen (.xls)
		- 1. Technology
		- 2. Usability
		- 3. Pedagogy
	- ¾ Zusammenfassung der wichtigsten Schwächen und Stärken in freier Textform
- $\bullet$  Präsentation der Ergebnisse in den Übungen 7.11. / 10.11.  $\rightarrow$  Bearbeitungszeit 2 Wochen
- •Ziel: Vorstellung und Beurteilung der Lernanwendung

**Ludwig-Maximilians-Universität München Sara Streng MLL Übung – 1 - <sup>9</sup>**

#### **Beantwortung der Fragen**

Wie ausführlich sollen die Fragen beantwortet sein?

- Schwer allgemein zu beantworten
- •Benutzen Sie Ihren gesunden Menschenverstand!
- $\bullet$  Bsp-Frage:
	- Does the system need unusual equipment to function properly?
		- "No"  $\qquad \rightarrow$  ausreichend
		- "Yes"  $\quad$   $\rightarrow$  nicht ausreichend
		- $\bullet\,$  "Yes, you need a XYZ to …"  $\,\,\rightarrow$  ausreichend

#### **Typen von Lernanwendungen**

- $\bullet$ Präsentations- und Visualisierungssoftware (**VIS)**
- •Drill-and-Practice Programme (**DRI)**
- •Tutorielle Systeme (**TUT)**
- •Intelligente tutorielle Systeme (**ITS)**
- •Hypermedia-Programme (**HYP)**
- •Lernspiele (**LSP)**
- •Simulationsprogramme (**SIM)**
- •Mikrowelten und Modellbildung (**MIK)**

#### **[Gottfried et al. 2002]**

#### **Präsentations- und Visualisierungssoftware (**VIS)

- •Darstellung komplexer Vorgänge
- •Erzeugt Aufmerksamkeit und Motivation auch im Frontalunterricht
- •Erklärungsteile in den meisten MM-Produkten
- $\bullet$  Beispiele:
	- Visualisierung des menschlichen Gehirns
	- Demos aus der letzten Vorlesung

...

#### **Drill-and-Practice Programme (**DRI)

- •Reine Übungsprogramme
- • Ablauf:
	- Aufgabe
	- Eingabe
	- –Rückmeldung
- •Softwaretechnisch sehr leicht realisierbar
- $\bullet$  Drill-Komponente:
	- –Richtige Antworten werden belohnt
	- Falsche Antworten werden durch Zusatzaufgaben bestraft
- $\bullet$  Practice-Komponente:
	- Wiederholung gleichartiger Aufgaben mit didaktischen Hinweisen
- •Beispiel: Maschinenschreibkurs

#### **Tutorielle Systeme (**TUT)

- Vermittelt REGELN, keine Fakten
- •Neue Regeln und Begriffe werden mittels Beispielen eingeführt
- •Fragen prüfen, wie weit der Stoff verstanden wurde
- $\bullet$  3 Typen
	- 1.Tutorials
		- Programmeinführungen
		- keine wesentliche Interaktion
	- 2.Lineare Lernprogramme
		- Themengebiet wählbar
		- Interaktion: Abfragen
	- 3.Multifunktionale Lernprogramme
		- Lernende bestimmt mit, z.B. Reihenfolge der Kapitel und Art der Abfragen

#### **Intelligente tutorielle Systeme (**ITS)

- $\bullet$ Erstellen und aktualisieren das Benutzerprofil
- •Lernprogramm passt sich an die Fähigkeiten des Nutzers an
- •Bauen auf künstlicher Intelligenz (KI) auf
- •Kein vorgegebener Lernweg
- $\bullet$  Hohe Anforderung an Autoren
	- Wissen über Inhalt
	- Wissen über spezifische Didaktik

#### **Hypermedia-Programme (**HYP)

- $\bullet$ Selbstgesteuertes Lernen durch freies Navigieren
- • Gefahr des Browsing Effekt: das eigentliche Lernziel wird aus den Augen verloren ("Lost in Hyperspace")

#### **Lernspiele (**LSP)

- $\bullet$ Wissen wird mit Spiel vermittelt
- • Unterscheidung
	- Play: Spielzeug, keine Sieger-Verlierer-Situation
	- Game: definierte Gewinnsituation

#### **Simulationsprogramme (**SIM)

- •Benutzer befindet sich in einer konkreten Anwendungssituation
- • Gezielte Manipulation von Parametern soll zum gewünschten Ergebnis führen
- • Nicht neues Wissen erwerben, sondern vorhandenes Wissen soll richtig angewendet werden
- $\bullet$ Qualitätsmerkmal: Wie gut bildet das Programm die Realität ab?
- • Beispiele:
	- Flugsimulator
	- Wirtschaftssimulator

#### **Mikrowelten und Modellbildung (**MIK)

- $\bullet$ Wie bei der Simulation muss eine gegebene Situation gemeistert werden
- $\bullet$  Unterschied: Testsituation wird vom Nutzer geschaffen: Nutzer konstruiert eine Welt aus Objekten, Eigenschaften und Verhaltensweisen und experimentiert in dieser Welt
- $\bullet$  Beispiel: Geonet
	- dynamisches Geometrieprogramm mit dem Konstruktionen am Computer durchgeführt werden können
	- <http://did.mat.uni-bayreuth.de/geonet/>

### **Gruppeneinteilung für die Übung Mo 12 Uhr**

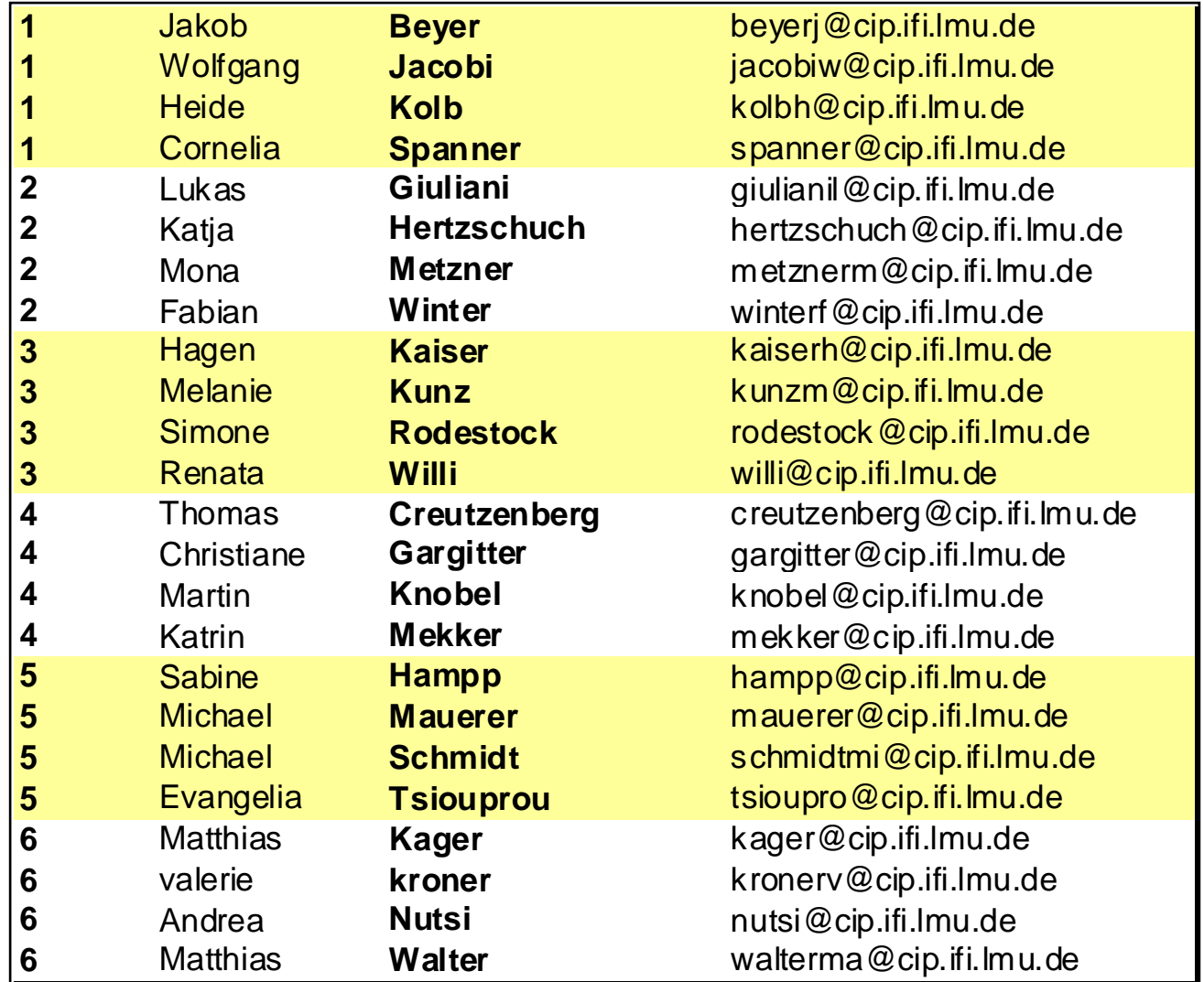

## **Gruppeneinteilung für die Übung Fr 12 Uhr**

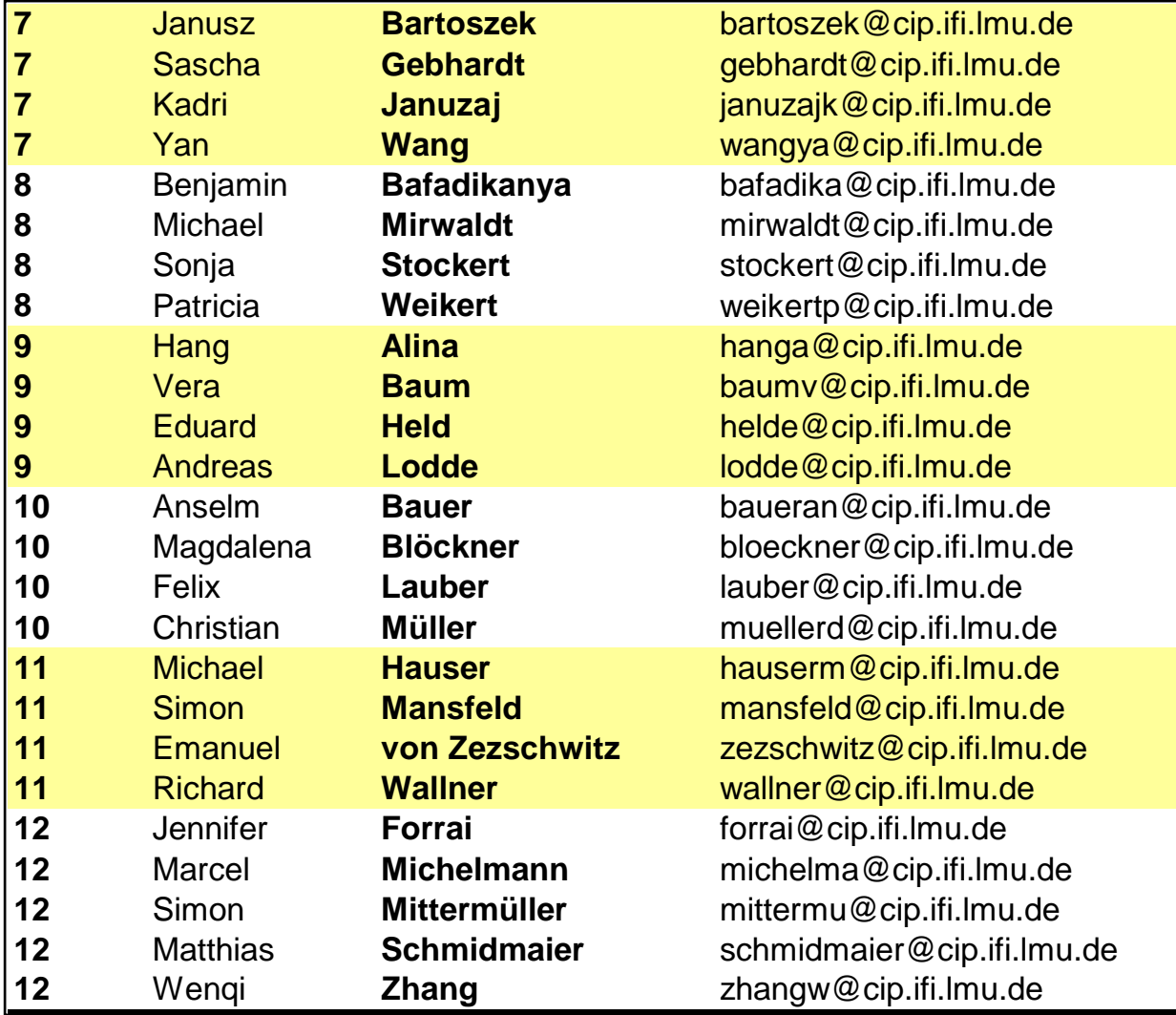

### **Gruppeneinteilung für die Übung Fr 14 Uhr**

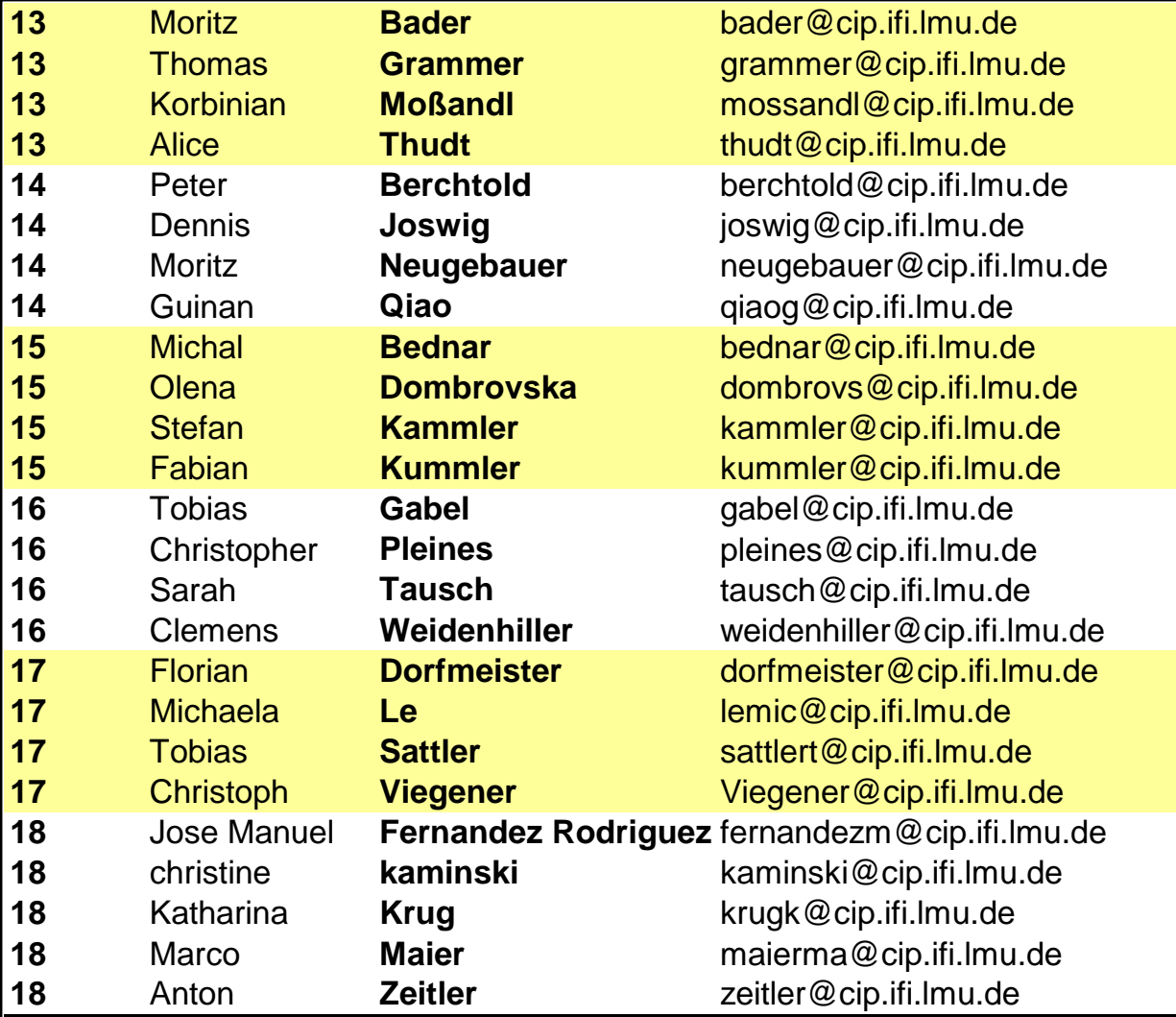